Show bid schedules, stationing, location (left,right), item number, description, pay unit, quantity, and remarks as appropriate.

| _       |    |
|---------|----|
|         |    |
|         |    |
|         | St |
| 10<br>E | +  |
| E       | m  |
|         | 1  |
| B       | Me |
|         | Jo |
| B       | ee |
|         |    |
| SC      | 1  |
|         |    |

| SUBEXCAVATION SUMMARY |                   |        |       |                                             |               |          |   |
|-----------------------|-------------------|--------|-------|---------------------------------------------|---------------|----------|---|
|                       | ITEM NUMBER       |        |       | NO PAY                                      | 20402-0000    | Schedule |   |
| Station to Station    |                   | Length | Width | GEOTEXTILE,<br>CLASS 1,<br>TYPE E,<br>WOVEN | SUBEXCAVATION |          |   |
|                       |                   | LNFT   | LNFT  | SQYD                                        | CUYD          |          |   |
| 29+50                 | to                | 34+40  | 490   | 23                                          | 1,252         | 835      | Α |
| 36+25                 | to                | 40+20  | 395   | 23                                          | 1,009         | 673      | Α |
| 88+50                 | to                | 90+75  | 225   | 23                                          | 575           | 383      | Α |
| 137+85                | to                | 144+85 | 700   | 23                                          | 1,789         | 1,193    | Α |
| 166+00                | to                | 169+00 | 300   | 26                                          | 850           | 567      | Α |
| 189+20                | to                | 195+00 | 580   | 22                                          | 1,418         | 945      | Α |
|                       |                   |        |       |                                             |               |          |   |
| S                     | SCHEDULE A TOTALS |        |       | 6,893                                       | 4,596         |          |   |

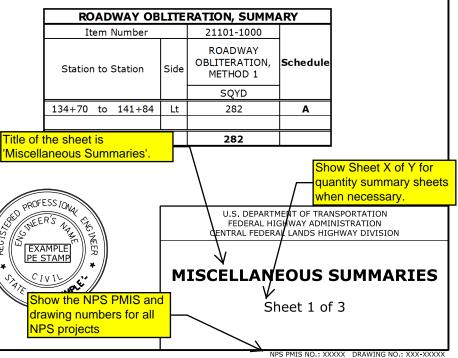

Refer to the CFL policy on Sealing and Signing of A/E Documents located on the CFL Website at: http://flh.fhwa.dot.gov/resources/pm/cfl/ documents/policies/sealing-signingpolicy.pdf

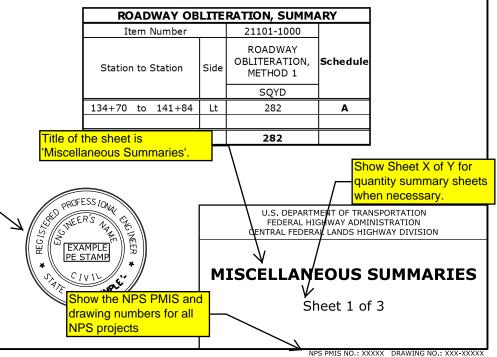

| Item number                 | No Pay                                        | No Pay                         | No Pay                              | 60110-0000                    | 60901-1200                             | 60901-1700             | 60902-1000                                           | 61501-0100            | 61504-1000                         |                    |          |
|-----------------------------|-----------------------------------------------|--------------------------------|-------------------------------------|-------------------------------|----------------------------------------|------------------------|------------------------------------------------------|-----------------------|------------------------------------|--------------------|----------|
| Station to station          | REMOVAL OF<br>CURB AND<br>GUTTER,<br>CONCRETE | REMOVAL OF<br>CURB,<br>ASPHALT | REMOVAL OF<br>SIDEWALK,<br>CONCRETE | CONCRETE<br>COLORING<br>AGENT | CURB,<br>CONCRETE,<br>14-INCH<br>DEPTH | 18-INCH                | CURB AND<br>GUTTER,<br>CONCRETE,<br>12-INCH<br>DEPTH | SIDEWALK,<br>CONCRETE | ACCESSIBILITY<br>RAMP,<br>CONCRETE | Remarks            | Schedule |
|                             | LNFT                                          | LNFT                           | SQYD                                | LB                            |                                        |                        | LNFT                                                 | SQYD                  | SQYD                               |                    |          |
| 17+25 to 21+00 Lt           | 464                                           |                                | 214                                 | 1,032                         |                                        | $\times \times \times$ | 398                                                  | 206                   | 9                                  | Visitor Center SE  | Α        |
| 18+07 to 21+38 Lt           | 438                                           |                                | 329                                 | 1,381                         |                                        |                        | 445                                                  | 303                   | 16                                 | Visitor Center NW  | Α        |
| 21+00 to 21+45 Lt           | 65                                            |                                |                                     | 122                           |                                        |                        | Item nun                                             | nber, descri          | otion                              |                    | Α        |
| 22+19 to 30+87 Lt           |                                               | 845                            |                                     | 551                           | 845                                    |                        |                                                      | unit match            |                                    |                    | Α        |
| 33+80 to 36+40 Lt           | 245                                           |                                |                                     | 308                           |                                        |                        | estimate                                             |                       |                                    | Medora Overlook    | Α        |
| 34+56 to 35+59 Lt           | 190                                           |                                |                                     | 222                           |                                        |                        | 215                                                  | •                     |                                    | Medora Overlook    | Α        |
| 34+59 to 35+49 Lt           |                                               |                                |                                     | 194                           |                                        |                        |                                                      | 52                    | 15                                 | Medora Overlook    | Α        |
| 37+50 to 42+46 Rt           |                                               | 495                            |                                     | 441                           |                                        | 495                    |                                                      |                       |                                    |                    | Α        |
| 49+18 to 50+09 Lt           |                                               | 91                             |                                     | 59                            | 91                                     |                        |                                                      |                       |                                    |                    | Α        |
| 50+05 to 54+12 Rt           |                                               | 401                            |                                     | 261                           | 401                                    |                        |                                                      |                       |                                    |                    | Α        |
| 55+00 to 62+48 Lt           |                                               | 741                            |                                     | 483                           | 741                                    |                        |                                                      |                       |                                    |                    | Α        |
| 62+95 to 64+80 Rt           |                                               | 184                            |                                     | 120                           | 184                                    |                        |                                                      |                       |                                    |                    | Α        |
| 64+91 to 68+66 Rt           |                                               | 350                            |                                     | 312                           |                                        | 350                    |                                                      |                       |                                    |                    | Α        |
| 73+87 to 76+21 Rt           |                                               | 225                            |                                     | 147                           | 225                                    |                        |                                                      |                       |                                    |                    | Α        |
| 78+40 to 91+60 Lt           |                                               | 1,095                          |                                     | 854                           | 1,310                                  |                        |                                                      |                       |                                    |                    | Α        |
| 91+60 to 92+60 Lt           |                                               | 100                            |                                     |                               |                                        |                        |                                                      |                       |                                    |                    | Α        |
| 92+32 to 94+60 Rt           |                                               | 225                            |                                     | 147                           | 225                                    |                        |                                                      |                       |                                    |                    | Α        |
| 101+99 to 108+85 Lt         |                                               | 686                            |                                     | 447                           | 686                                    |                        |                                                      |                       |                                    |                    | Α        |
| 131+53 to 134+70 Lt         |                                               | 311                            |                                     | 203                           | 311                                    |                        |                                                      |                       |                                    |                    | Α        |
| 134+69 to 142+40 Rt         |                                               | 310                            |                                     | 672                           |                                        | 754                    |                                                      |                       |                                    |                    | Α        |
| 156+10 to 161+70 Rt         |                                               | 532                            |                                     | 474                           |                                        | 532                    |                                                      |                       |                                    |                    | Α        |
| 156+35 to 160+67 Lt         |                                               | 457                            |                                     | 407                           |                                        | 457                    |                                                      |                       |                                    |                    | Α        |
| 162+75 to 167+05 Rt         |                                               | 448                            |                                     | 399                           |                                        | 448                    |                                                      |                       |                                    |                    | Α        |
| 164+55 to 167+88 Lt         |                                               | 313                            |                                     | 279                           |                                        | 313                    |                                                      |                       |                                    |                    | Α        |
| Refer to the CADD Manua     | al Chapter 3                                  | 620                            |                                     | 491                           | 753                                    |                        |                                                      |                       |                                    |                    | Α        |
| located on the FLH websi    | ite for more                                  | 184                            |                                     | 267                           |                                        | 300                    |                                                      |                       |                                    |                    | Α        |
| information on the file nar | ning                                          |                                |                                     | 297                           |                                        |                        | 100                                                  | 52                    | 15                                 | Johnson Plateau    | Α        |
| conventions:                |                                               | 401                            |                                     | 505                           |                                        |                        | 190                                                  | 92                    | 15                                 | Beef Corral Bottom | Α        |
| http://flh.fhwa.dot.gov/res | ources/cadd/                                  | 9,014                          | 543                                 | 11,078                        | 5,772                                  | 3,649                  | 1,764                                                | 705                   | 70                                 |                    |          |
| <br>cfl/CaddManDocs/        |                                               |                                |                                     |                               |                                        |                        |                                                      |                       |                                    |                    |          |
| Microstation V/9iStandard   | Monual                                        |                                |                                     |                               |                                        |                        |                                                      |                       | /                                  |                    |          |

CURB AND SIDEWALK SUMMARY

MicrostationV8iStandardsManual/

Chapter3\_NamingConventions\_v8i.pdf

Use bold text for summary totals in individuals tables.

SHEET

PLAN

SAMPLE

CFL

| STATE | PROJECT                        | SHEET<br>NUMBER |  |
|-------|--------------------------------|-----------------|--|
| ST    | PROJECT NUMBER<br>PROJECT NAME | В9              |  |
|       |                                |                 |  |

| SURVEY AND STAKING SUMMARY |                                                        |                                        |          |  |  |  |
|----------------------------|--------------------------------------------------------|----------------------------------------|----------|--|--|--|
| Item number                | 15216-2000                                             | 15215-7000                             | Schedule |  |  |  |
| tation to Station          | SURVEY AND<br>STAKING,<br>GRADE<br>FINISHING<br>STAKES | SURVEY AND<br>STAKING,<br>PARKING AREA |          |  |  |  |
|                            | MILE                                                   | LPSM                                   |          |  |  |  |
| +80 to 198+00              | 3.55                                                   |                                        | Α        |  |  |  |
| mployee Parking            |                                                        | 1                                      | Α        |  |  |  |
| Visitor Center             |                                                        | 1                                      | Α        |  |  |  |
| ledora Overlook            |                                                        | 1                                      | Α        |  |  |  |
| lohnson Plateau            |                                                        | 1                                      | Α        |  |  |  |
| ef Corral Bottom           |                                                        | 1                                      | Α        |  |  |  |
|                            |                                                        |                                        |          |  |  |  |
| EDULE A TOTALS             | 3.55                                                   | 5                                      |          |  |  |  |